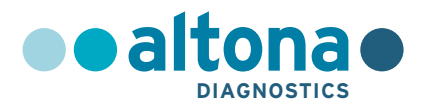

# **Mode d'emploi**

# **RealStar® Filovirus Screen RT-PCR Kit 1.0**

**08/2021 FR**

**RealStar ®**

# **RealStar®**

# **Filovirus Screen RT-PCR Kit 1.0**

Pour utilisation avec

Mx 3005P™ QPCR System (Stratagene) VERSANT® kPCR Molecular System AD (Siemens Healthcare) ABI Prism® 7500 SDS (Applied Biosystems) ABI Prism® 7500 Fast SDS (Applied Biosystems) Rotor-Gene® 6000 (Corbett Research) Rotor-Gene® Q5/6 plex Platform (QIAGEN) CFX96™ Real-Time PCR Detection System (Bio-Rad) LightCycler® 480 Instrument II (Roche)

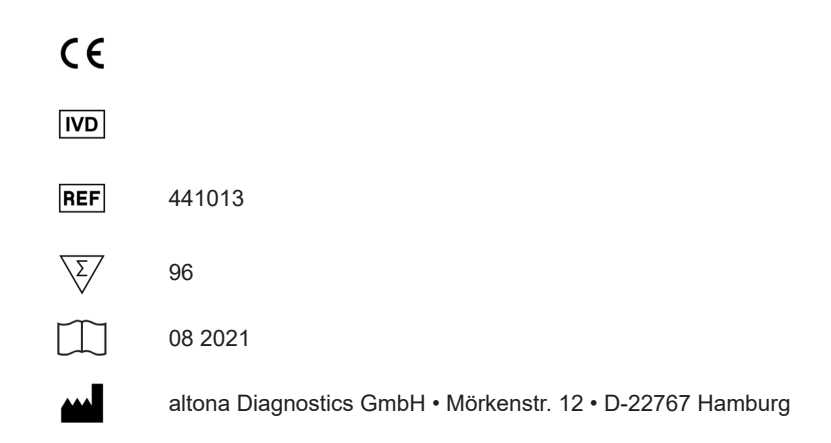

# **Sommaire**

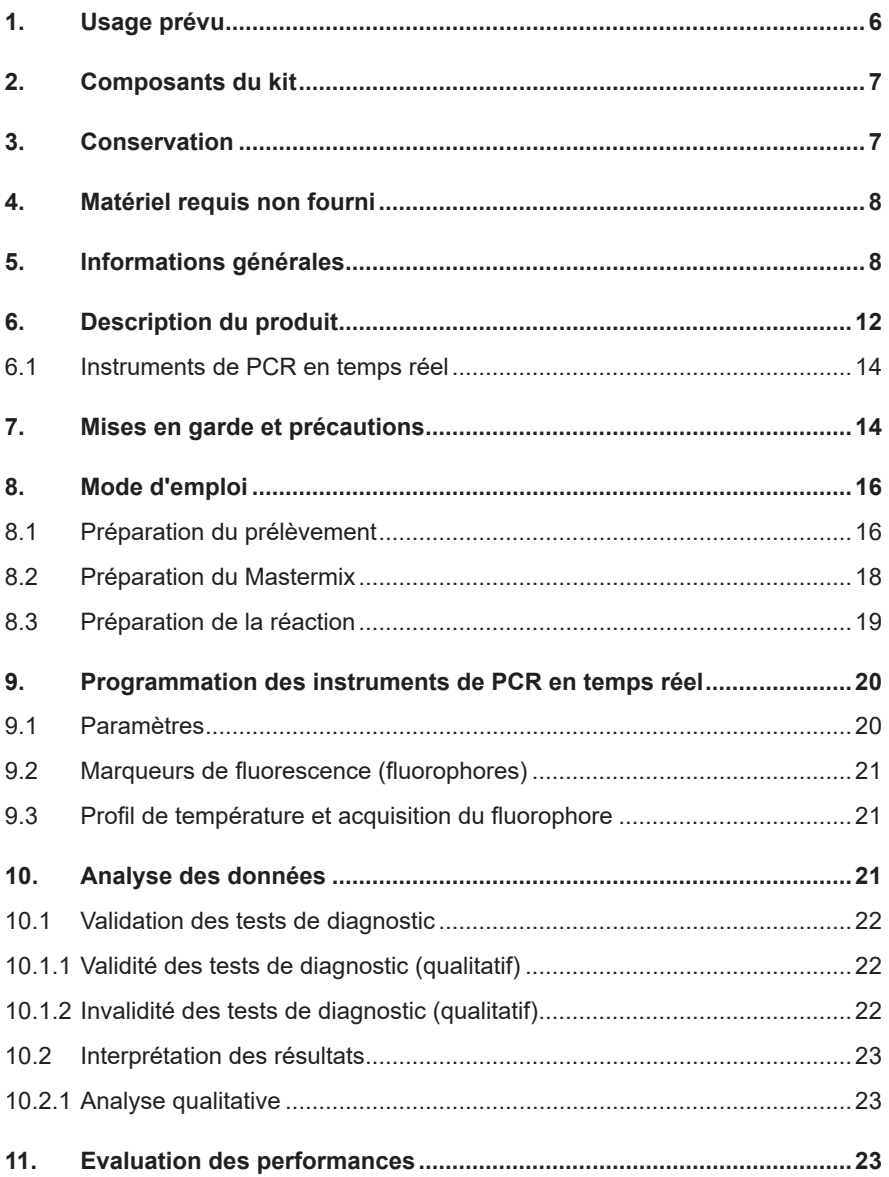

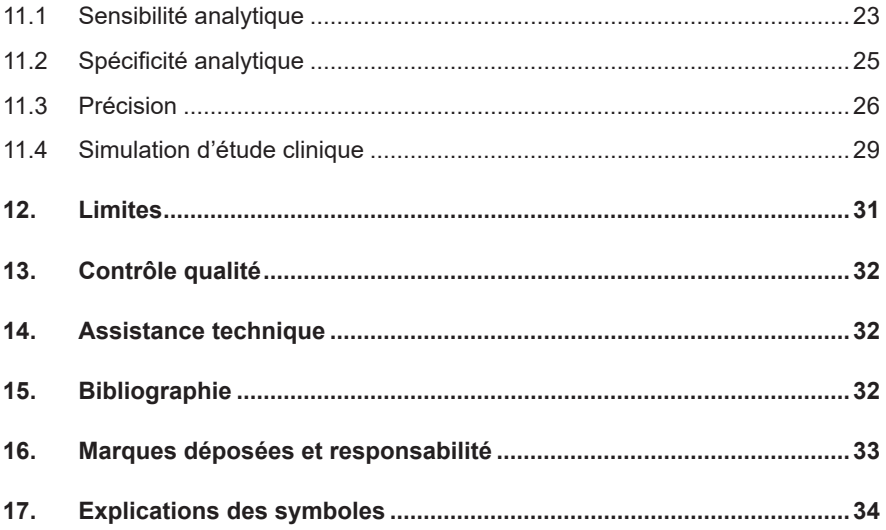

### **1. Usage prévu**

Le kit RealStar® Filovirus Screen RT-PCR Kit 1.0 est un test de diagnostic *in vitro*, basé sur la technologie de PCR en temps réel, pour la détection qualitative et la différentation de l'ARN spécifique du virus Ebola et du virus Marburg en plasma humaine en présence d'EDTA.

Il est destiné à être utilisé en guise d'aide au diagnostic chez les personnes présentant des signes et des symptômes d'infection, en association avec des facteurs de risque cliniques et épidémiologiques **[1]**. Le test est destiné à être utilisé par du personnel qualifié dans des laboratoires dument équipés et en respectant les lignes directrices sur la biosécurité en laboratoire **[2]**.

- **[1]** Case definition recommendations for Ebola or Marburg Virus Diseases. World Health Organization, 09 August 2014. (http://www.who.int/csr/resources/publications/ebola/ ebola-case-definition-contact-en.pdf?ua=1).
- **[2]** Laboratory diagnosis of Ebola virus disease. World Health Organization, 19 September 2014; WHO reference number: WHO/EVD/GUIDANCE/LAB/14.1. (http://www.who.int/ csr/resources/publications/ebola/laboratory-guidance/en/).

# **2. Composants du kit**

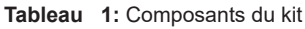

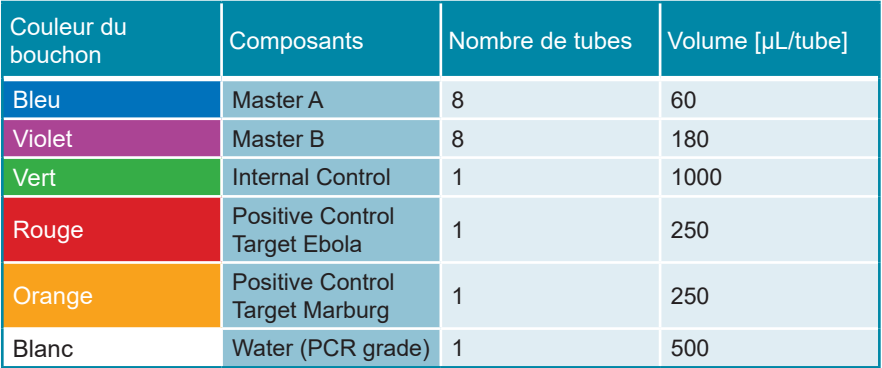

 Internal Control (IC) = Contrôle interne

 Positive Control = Contrôle positif

 Water (PCR grade) = Eau ultra-pure pour biologie moléculaire

## **3. Conservation**

- Le kit RealStar® Filovirus Screen RT-PCR Kit 1.0 est expédié sous glace carbonique. Les composants du kit doivent arriver congelés. Si un ou plusieurs composants ne sont pas congelés à réception, ou si l'un des tubes a été endommagé pendant le transport, merci de contacter altona Diagnostics GmbH pour assistance.
- Tous les composants doivent être conservés entre -25°C et -15°C dès leur livraison.
- Il convient d'éviter des cycles répétés de congélation-décongélation (plus de deux) car cela peut affecter les performances du test. Les réactifs doivent être congelés en aliquots en cas d'utilisation occasionnelle.
- La conservation entre +2°C et +8°C ne doit pas excéder une période de 2 heures.
- Le Master A et le Master B doivent être conservés à l'abri de la lumière.

## **4. Matériel requis non fourni**

- Instrument adapté à la PCR en temps réel (voir chapitre 6.1 Instruments de PCR en temps réel)
- Système ou kit approprié à l'extraction des acides nucléiques (voir chapitre 8.1 Préparation du prélèvement)
- Centrifugeuse de paillasse avec rotor pour des tubes réactionnels de 2 mL
- Centrifugeuse avec rotor pour microplaques, si des plaques de 96 puits sont utilisées
- Vortex
- Plaques de 96 puits ou tubes réactionnels avec le matériel de fermeture correspondant (optique)
- Pipettes (réglables)
- Cônes avec filtres (jetables)
- Gants non talqués (jetables)

#### **REMARQUE**

*Merci de vous assurer que les instruments ont été installés, calibrés, vérifiés et entretenus selon les instructions et les recommandations du fabricant.*

#### **REMARQUE**

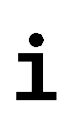

*Il est fortement recommandé d'utiliser le rotor de 72 puits avec les tubes réactionnels de 0,1 mL correspondants, si le Rotor-Gene® 6000 (Corbett Research) ou le Rotor-Gene® Q 5/6 plex (QIAGEN) est utilisé.*

## **5. Informations générales**

Les *virus Ebola* et *Marburg* sont des genres de la famille des *Filoviridae*. Le genre *Marburgvirus* contient une espèce unique appelée *Marburgvirus Marburg* (MARV). Le genre *Ebolavirus* contient cinq espèces: *Ebolavirus Bundibugyo* (BEBOV), *Ebolavirus Reston* (RESTV), *Ebolavirus Soudan* (SEBOV), *Ebolavirus Forêt de Taï* (TAFV) et *Ebolavirus Zaïre* (ZEBOV) **[1]**.

Toutes les espèces connues d*'Ebolavirus* et de *Marburgvirus* sont endémiques en Afrique, à l'exception de RESTV qui est endémique en Asie du Sud-Est. Les hôtes naturels des filovirus sont les roussettes **[2] [3]**. Une fois transmis à l'homme, les filovirus peuvent causer une fièvre hémorragique aiguë avec un taux de mortalité relativement élevé, de 20 à 90% (selon les espèces et les souches de chaque épidémie) **[4]**. Le mode de transmission est souvent difficile à déterminer. La chasse, l'abattage et la consommation d'animaux sauvages constituent des modes d'introduction potentiels du virus dans la population humaine. Il a également été montré qu'un contact direct avec les chauves-souris constituait un mode d'infection potentiel **[5]**. De nombreuses espèces de mammifères sont sujettes aux infections par les filovirus. En particulier, les chimpanzés et les gorilles ont été largement touchés par des épidémies d'*Ebolavirus*, ce qui a entraîné une réduction considérable de populations des grands singes **[6]**.

Les symptômes sont en général non spécifiques au début de la maladie: malaise général, fièvre et douleurs dans différentes parties du corps **[7]**. Au début des épidémies, la maladie est souvent confondue avec le paludisme, la fièvre typhoïde ou d'autres maladies fébriles courantes en Afrique subsaharienne.

Les titres infectieux du virus et de l'ARN pendant la phase aiguë de la maladie sont généralement élevés, et le niveau de virémie est inversement proportionel à la gravité de l´évolution de la maladie. **[8]**. Les saignements et autres hémorragies sont également des indicateurs de l'issue fatale des fièvres Ebola et Marburg **[7]**.

Les diagnostics en laboratoire sont effectués de préférence à l'aide d'une RT-PCR sur des échantillons de plasma, de sérum ou même de sang total. Les tests sérologiques constituent une aide au diagnostic, mais ne sont pas nécessaires pour le diagnostic primaire de la maladie. En effet, il a été montré que de nombreux patients (en particulier ceux dont l'issue de la maladie a été fatale) ne développent aucun titre d´anticorps détectables au cours de la maladie **[9]**.

Plusieurs protocoles de RT-PCR en temps réel permettant la détection des filovirus ont été publiés, mais aucun d'entre eux ne possède un contrôle interne d'amplification ou ne permet la détection et le typage d'*Ebolavirus* et du *Marburgvirus* en une seule réaction de PCR en temps réel. Le protocole publié par Panning et ses collègues

en 2007, qui cible le gène *L*, s'est avéré être un test sensible et spécifique **[10]**. Depuis, il a été utilisé par plusieurs laboratoires de référence dans le monde entier pour le diagnostic des filovirus. Néanmoins, les dernières données de séquençage disponibles et l'apparition de nouvelles espèces Ebola (BEBOV) ont montré la nécessité de vérifier continuellement et de mettre à jour les méthodes existantes. Le test de 2007 ciblant le gène *L* présente certaines lacunes. Par conséquent, un nouveau test basé sur le gène *L* des filovirus a été développé par altona Diagnostics GmbH.

Le gène *L* des *filovirus*, codant pour la polymérase virale, contient des éléments de séquence hautement conservés. Les mutations dans les zones codant pour des sites présentant une activité enzymatique donnent généralement lieu à une perte de fonction. Ces mutants disparaîtront des quasi-espèces virales et n'auront aucune conséquence négative sur la spécificité du test de RT-PCR. Par conséquent, nous avons décidé d'utiliser le gène *L* comme séquence cible pour le kit RealStar® Filovirus Screen RT-PCR Kit 1.0. Le gène *L* des virus à ARN en tant que cible pour les RT-PCR destinées au diagnostic a été utilisé avec succès dans le passé pour le *virus Lassa*, les *filovirus* et d'autres virus à ARN **[10–12]**.

La suspicion et la confirmation d'infections par le filovirus ont un grand impact sur la santé publique et la prise en charge des patients. Tous les cas doivent être immédiatement signalés aux différentes autorités responsables de la santé publique et de la biosécurité (en Allemagne : Robert Koch Institut, Berlin; et les « Landesgesundheitsämter » locaux). Il est nécessaire de discuter de la procédure de diagnostic (p. ex. diagnostic de différenciation recommandé, utilisation possible d'échantillon A et B) avec des institutions de référence experts.

- **[1]** Carroll SA, Towner JS, Sealy TK, McMullan LK, Khristova ML, Burt FJ, et al. Molecular Evolution of Viruses of the Family Filoviridae Based on 97 Whole-Genome Sequences. J Virol 2013;87:2608–16.
- **[2]** Towner JS, Amman BR, Sealy TK, Carroll SAR, Comer JA, Kemp A, et al. Isolation of Genetically Diverse Marburg Viruses from Egyptian Fruit Bats. PLoS Pathog 2009;5:e1000536.
- **[3]** Leroy EM, Epelboin A, Mondonge V, Pourrut X, Gonzalez J-P, Muyembe-Tamfum J-J, et al. Human Ebola Outbreak Resulting from Direct Exposure to Fruit Bats in Luebo, Democratic Republic of Congo, 2007. Vector-Borne Zoonotic Dis 2009;9:723–8.
- **[4]** Kortepeter MG, Bausch DG, Bray M. Basic Clinical and Laboratory Features of Filoviral Hemorrhagic Fever. J Infect Dis 2011;204:S810–S816.
- **[5]** Van Paassen J, Bauer MP, Arbous MS, Visser LG, Schmidt-Chanasit J, Schilling S, et al. Acute liver failure, multiorgan failure, cerebral oedema, and activation of proangiogenic and antiangiogenic factors in a case of Marburg haemorrhagic fever. Lancet Infect Dis 2012;12:635–42.
- **[6]** Leroy EM, Rouquet P, Formenty P, Souquière S, Kilbourne A, Froment J-M, et al. Multiple Ebola virus transmission events and rapid decline of central African wildlife. Science 2004;303:387–90.
- **[7]** Roddy P, Howard N, Van Kerkhove MD, Lutwama J, Wamala J, Yoti Z, et al. Clinical Manifestations and Case Management of Ebola Haemorrhagic Fever Caused by a Newly Identified Virus Strain, Bundibugyo, Uganda, 2007–2008. PLoS ONE 2012;7:e52986.
- **[8]** Towner JS, Rollin PE, Bausch DG, Sanchez A, Crary SM, Vincent M, et al. Rapid Diagnosis of Ebola Hemorrhagic Fever by Reverse Transcription-PCR in an Outbreak Setting and Assessment of Patient Viral Load as a Predictor of Outcome. J Virol 2004;78:4330–41.
- **[9]** Gupta M, MacNeil A, Reed ZD, Rollin PE, Spiropoulou CF. Serology and cytokine profiles in patients infected with the newly discovered Bundibugyo ebolavirus. Virology 2012;423:119–24.
- **[10]** Panning M, Laue T, Ölschlager S, Eickmann M, Becker S, Raith S, et al. Diagnostic Reverse-Transcription Polymerase Chain Reaction Kit for Filoviruses Based on the Strain Collections of all European Biosafety Level 4 Laboratories. J Infect Dis 2007;196:S199–S204.
- **[11]** Blasdell KR, Adams MM, Davis SS, Walsh SJ, Aziz-Boaron O, Klement E, et al. A reverse-transcription PCR method for detecting all known ephemeroviruses in clinical samples. J Virol Methods 2013;191:128–35.
- **[12]** Vieth S, Drosten C, Lenz O, Vincent M, Omilabu S, Hass M, et al. RT-PCR assay for detection of Lassa virus and related Old World arenaviruses targeting the L gene. Trans R Soc Trop Med Hyg 2007;101:1253–64.

#### **REMARQUE**

*En raison de l'évolution moléculaire relativement rapide des virus à ARN, il y a un risque inhérent, pour tous les systèmes basés sur la RT-PCR en temps réel, d'accumulation de mutations au cours du temps qui pourraient conduire à des résultats faussement négatifs.*

## <span id="page-11-0"></span>**6. Description du produit**

Le kit RealStar® Filovirus Screen RT-PCR Kit 1.0 est un test de diagnostic *in vitro*, basé sur la technologie de PCR en temps réel, pour la détection qualitative et la différentation de l'ARN spécifique du virus Ebola et du virus Marburg en plasma humaine en présence d'EDTA.

Le test est conçu pour détecter toutes les espèces pertinentes de filovirus pathogènes pour l'homme et le virus Reston.

Le kit comprend un système d'amplification hétérologue (contrôle interne) afin d'identifier d'éventuelles inhibitions de la RT-PCR et de confirmer l'intégrité des réactifs du kit.

Le test repose sur la technologie de RT-PCR en temps réel, utilisant une transcriptase inverse (RT) qui permet de convertir l'ARN en ADN complémentaire (ADNc) et une réaction d'amplification en chaîne par polymérase (PCR) pour l'amplification de séquences cibles spécifiques et de sondes cibles spécifiques pour la détection de l'ADN amplifié. Les sondes sont marquées avec un marqueur fluorescent (reporter) et un désactivateur (quencher).

Les sondes spécifiques de l'ARN du virus Ebola sont marquées par le fluorophore FAM™, tandis que les sondes spécifiques de l'ARN du virus Marburg sont marquées par le fluorophore Cy5. La sonde spécifique du contrôle interne est marquée par le fluorophore JOE™.

L'utilisation de sondes associées à des fluorophores différents permet la détection en parallèle de l'ARN spécifique du virus Ebola, du virus Marburg et du contrôle interne dans les canaux correspondants de l'instrument de PCR en temps réel.

Le test consiste en trois processus réalisés dans un même tube réactionnel:

- La transcription inverse de l'ARN cible en ADNc
- L'amplification par PCR de l'ADNc cible et contrôle interne
- La détection simultanée des amplicons de PCR par des sondes marquées par un fluorophore

Le kit RealStar® Filovirus Screen RT-PCR Kit 1.0 est composé de:

- Master A
- Master B
- Internal Control
- Positive Control Target Ebola
- Positive Control Target Marburg
- Water (PCR grade)

Internal Control (IC) = Contrôle interne Positive Control = Contrôle positif Water (PCR grade) = Eau ulta-pure pour biologie moléculaire

Les réactifs du Master A et du Master B contiennent tous les composants nécessaires (tampon PCR, transcriptase inverse, ADN polymérase, sel de magnésium, amorces et sondes) afin de réaliser la transcription inverse, l'amplification par PCR et la détection de la cible ARN spécifique du virus Ebola, ARN spécifique du virus Marburg ainsi que du contrôle interne en une seule étape de réaction.

#### <span id="page-13-0"></span>**6.1 Instruments de PCR en temps réel**

Le kit RealStar® Filovirus Screen RT-PCR Kit 1.0 a été développé et validé pour être utilisé avec les instruments de PCR en temps réel suivants:

- Mx 3005P™ QPCR System (Stratagene)
- VERSANT® kPCR Molecular System AD (Siemens Healthcare)
- ABI Prism<sup>®</sup> 7500 SDS (Applied Biosystems)
- ABI Prism<sup>®</sup> 7500 Fast SDS (Applied Biosystems)
- Rotor-Gene® 6000 (Corbett Research)
- Rotor-Gene<sup>®</sup> Q5/6 plex Platform (QIAGEN)
- CFX96™ Real-Time PCR Detection System (Bio-Rad)
- LightCycler® 480 Instrument II (Roche)

#### **ATTENTION**

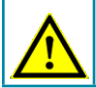

*L'utilisation d'instruments PCR en temps réel non listés ci-dessus pourrait entraîner une réduction des performances du test.*

## <span id="page-13-1"></span>**7. Mises en garde et précautions**

*Lire attentivement le mode d'emploi avant d'utiliser le produit.*

- Avant toute utilisation, veuillez vérifier que le produit et ses composants:
	- Ne sont pas endommagés
	- Sont complets: nombre, type et volume (voir chapitre 2. Composants du kit)
	- Sont correctement étiquetés
	- Sont congelés à la réception
- L'utilisation de ce produit est limitée au personnel qualifié et formé aux techniques de PCR en temps réel et aux procédures de diagnostic *in vitro*.
- Manipuler les échantillons comme s'ils étaient infectieux et/ou dangereux, en accord avec les procédures de sécurité en vigueur dans le laboratoire. Veuillez-vous référer à la directive de l'OMS « Laboratory diagnosis of Ebola virus disease » (Diagnostic en laboratoire de la maladie à virus Ebola) (Organisation mondiale de la santé, 19 septembre 2014; numéro de référence de l'OMS : WHO/EVD/GUIDANCE/LAB/14.1; http://www.who.int/ csr/resources/publications/ebola/laboratory-guidance/en/).
- Porter des gants jetables non talqués, une blouse de laboratoire et des lunettes de protection lors de la manipulation des échantillons.
- Eviter les contaminations microbiennes et nucléaires (par ADNase/ARNase) de l'échantillon et des composants du kit.
- Toujours utiliser des pipettes à cônes jetables avec filtre, non contaminées par de l'ADNase et de l'ARNase.
- Toujours porter des gants de protection non talqués lors de la manipulation des composants du kit.
- Utiliser des zones de travail séparées les unes des autres pour les différentes activités de (i) préparation des échantillons, (ii) préparation de la réaction et (iii) les étapes d'amplification/détection. Le sens de travail dans le laboratoire doit être unidirectionnel. Porter des gants dans chaque zone de travail et les changer avant d'entrer dans une zone différente.
- Dédier des fournitures et du matériel pour chaque zone de travail et ne pas les déplacer d'une zone à une autre.
- Conserver le matériel positif et/ou potentiellement positif séparément des autres composants du kit.
- Ne pas ouvir les tubes/plaques de réaction après l'amplification afin d'éviter toute contamination par les amplicons.
- Des témoins additionnels peuvent devoir être testés selon les directives des organisations locales/gouvernementales ou des organismes d'accréditation.
- Ne pas autoclaver des tubes réactionnels après une PCR, car ceci ne dégrade pas les acides nucléiques amplifiés et risque de contaminer le laboratoire.
- Ne pas utiliser les composants au-delà de leur date de péremption.

• Eliminer les échantillons et les déchets de l'essai conformément aux règles de sécurité locales. Veuillez également vous référer à la « Fact Sheet: Safe Handling, Treatment, Transport and Disposal of Ebola-Contaminated Waste » (Fiche de synthèse : Traitement, transport et élimination en toute sécurité des déchets contaminés par le virus Ebola) (Administration américaine de la sécurité et de la santé au travail (OSHA), OSHA-DEM FS-3766, 03.2016; https://www. osha. gov/pls/publications/publication.athruz?pType=Industry&pID=527).

## <span id="page-15-0"></span>**8. Mode d'emploi**

#### <span id="page-15-1"></span>**8.1 Préparation du prélèvement**

Le type de spécimen suivant est validé pour une utilisation avec le kit RealStar<sup>®</sup> Filovirus Screen RT-PCR Kit 1.0:

• Plasma humain en présence d'EDTA

Pour des conseils sur le traitement des échantillons, veuillez-vous référer aux « Guidelines for the collection of clinical specimens during field investigation of outbreaks » (Lignes directrices pour la collecte de spécimens cliniques lors des enquêtes sur le terrain relatives aux épidémies) (Organisation mondiale de la Santé, 2000; numéro de référence de l'OMS : WHO/CDS/CSR/EDC/2000.4; http:// www.who.int/ihr/publications/WHO\_CDS\_CSR\_EDC\_2000\_4/en/).

L'ARN extrait constitue le matériel de départ pour le kit RealStar® Filovirus Screen RT-PCR Kit 1.0.

La qualité de l'ARN extrait a un impact significatif sur la performance de l'ensemble du test. Il est important de s'assurer que le système d'extraction des acides nucléiques utilisé est compatible avec la technologie de PCR en temps réel. Les kits et systèmes suivants sont compatibles pour l'extraction des acides nucléiques:

- QIAamp® Viral RNA Mini Kit (QIAGEN)
- QIAsymphony® (QIAGEN)
- NucliSENS<sup>®</sup> easyMAG<sup>®</sup> (bioMérieux)
- MagNA Pure 96 System (Roche)
- m2000sp (Abbott)
- Maxwell<sup>®</sup> 16 IVD Instrument (Promega)
- VERSANT<sup>®</sup> kPCR Molecular System SP (Siemens Healthcare)

D'autres kits ou systèmes d'extraction des acides nucléiques peuvent être appropriés. L'aptitude de la procédure d'extraction des acides nucléiques à utiliser avec RealStar® Filovirus Screen RT-PCR Kit 1.0 doit être validé par l'utilisateur.

Des extraits d'acide nucléique devraient êtres stockés entre +2°C et +8°C en utilisant avec le RealStar® Filovirus Screen RT-PCR Kit 1.0 en 6 heures depuis la fin de l'extraction. Une conservation longue durée des acides nucléiques extraits (p.e. conservation >6 heures) doit être effectuée entre -25°C et -15°C.

Si la préparation des échantillons s'effectue sur une colonne comportant des tampons de lavage à l'éthanol, une étape de centrifugation supplémentaire de 10 minutes à environ 17000 x g (~ 13000 tr/min), dans un nouveau tube à essai, est vivement recommandée avant l'élution des acides nucléiques.

#### **ATTENTION**

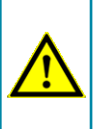

*Si votre système de préparation des échantillons utilise des tampons de lavage à l'éthanol, assurez-vous d'éliminer toute trace d'éthanol avant de procéder à l'élution des acides nucléiques. L'éthanol est un fort inhibiteur de la PCR en temps réel.* 

#### **ATTENTION**

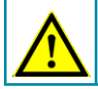

*L'utilisation d'ARN porteur (carrier) est crucial pour l'efficacité de l'extraction et la stabilité des acides nucléiques extraits.*

Pour toute information complémentaire ou assistance technique sur le prétraitement et la préparation des échantillons, merci de contacter notre support technique (voir chapitre 14. Assistance technique).

#### <span id="page-17-0"></span>**8.2 Préparation du Mastermix**

Tous les réactifs doivent être complètement décongelés, homogénéisés (par pipetage ou léger vortexage) et brièvement centrifugés avant utilisation.

Le kit RealStar® Filovirus Screen RT-PCR Kit 1.0 contient un contrôle interne hétérologue pouvant être utilisé soit comme contrôle d'inhibition de la RT-PCR soit comme contrôle de la préparation de l'échantillon (extraction des acides nucléiques) et de l'inhibition de la RT-PCR.

► Si le contrôle interne est utilisé comme un contrôle d'inhibition de la RT-PCR, mais non comme contrôle de préparation de l'échantillon, le Mastermix doit être préparé comme décrit par le schéma de pipetage ci-dessous:

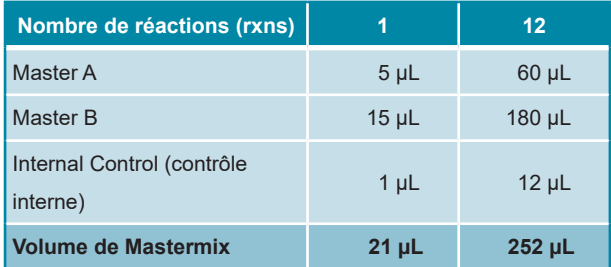

- ► Si le contrôle interne est utilisé comme contrôle de préparation de l'échantillon, et d'inhibition de la RT-PCR, le contrôle interne doit être ajouté au moment de la procédure d'extraction des acides nucléiques.
- ► Quelque soit la méthode ou le système utilisé pour l'extraction des acides nucléiques, le contrôle interne ne doit **jamais** être ajouté directement à l'échantillon. Le contrôle interne doit toujours être ajouté au mélange échantillon/ tampon de lyse. Le volume du contrôle interne à ajouter dépend toujours et uniquement du volume d'élution, dont il représente 10%. Par exemple si les acides nucléiques doivent être élués dans 60 µL de tampon d'élution ou d'eau, 6 µL de contrôle interne par échantillon doivent être ajoutés au mélange échantillon/tampon de lyse.

► Si le contrôle interne a été ajouté pendant la phase de préparation de l'échantillon, le Mastermix doit être préparé selon le schéma de pipetage suivant:

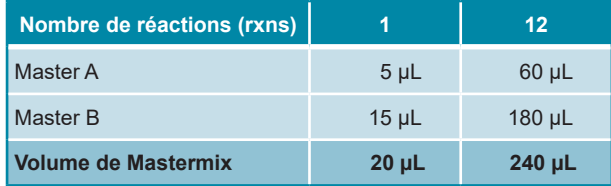

#### **ATTENTION**

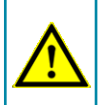

*Si le contrôle interne a été ajouté pendant la phase de préparation de l'échantillon, au moins le contrôle négatif doit inclure le contrôle interne.*

#### **ATTENTION**

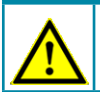

*Ne jamais ajouter le contrôle interne directement à l'échantillon.*

#### <span id="page-18-0"></span>**8.3 Préparation de la réaction**

- ► Pipeter 20 µL de Mastermix dans chacun des puits nécessaires de la plaque 96 puits ou d'un tube à essai permettant les réactions optiques.
- ► Ajouter 10 µL d'échantillon (éluat issu de l'extraction des acides nucléiques) ou 10 µL des contrôles (contrôles positifs ou négatifs).

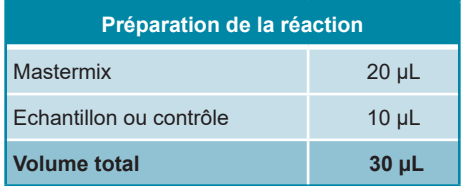

- ► S'assurer que chaque contrôle positif et au moins un contrôle négatif sont utilisés par essai.
- ► Homogénéiser avec soin les échantillons et les contrôles avec le Mastermix par pipetage.
- ► Couvrir la plaque 96 puits avec un film adhésif transparent approprié et les tubes réactionnels à l'aide de bouchons appropriés.
- ► Centrifuger les plaques de 96 puits à l'aide d'un rotor à microplaques pendant 30 secondes à environ 1000 x g (~ 3000 tr/min).

#### <span id="page-19-0"></span>**9. Programmation des instruments de PCR en temps réel**

Pour obtenir des informations générales sur la préparation et la programmation des différents instruments de PCR en temps réel, veuillez consulter les manuels d'utilisation des instruments respectifs.

Pour des instructions sur la programmation relative à l'utilisation du kit RealStar<sup>®</sup> Filovirus Screen RT-PCR Kit 1.0 avec un instrument de PCR en temps réel spécifique, merci de contacter notre support technique (voir chapitre 14. Assistance technique).

#### <span id="page-19-1"></span>**9.1 Paramètres**

► Définir les paramètres suivants:

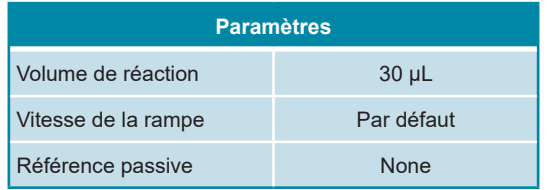

#### <span id="page-20-0"></span>**9.2 Marqueurs de fluorescence (fluorophores)**

► Définir les marqueurs de fluorescence (fluorophores):

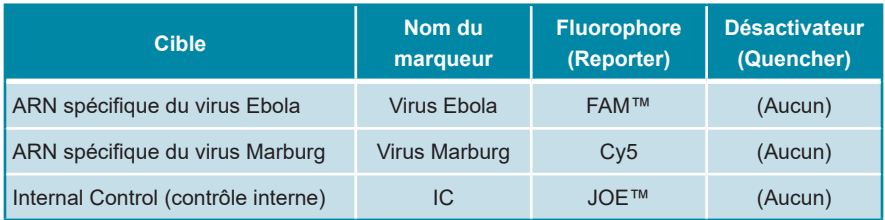

#### <span id="page-20-1"></span>**9.3 Profil de température et acquisition du fluorophore**

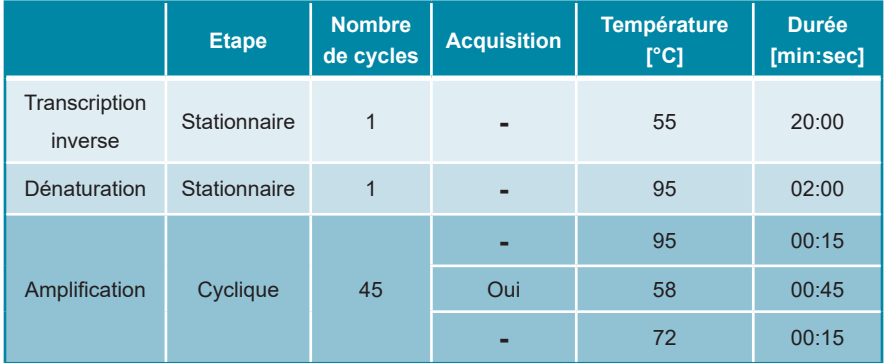

► Définir le profil de température et l'acquisition du fluorophore:

## **10. Analyse des données**

Pour des informations de base concernant l'analyse des données sur un instrument de PCR en temps réel spécifique, merci de se référer au manuel de l'instrument concerné.

Pour des informations détaillées concernant l'analyse des données générées avec le kit RealStar® Filovirus Screen RT-PCR Kit 1.0 sur différents instruments de PCR en temps réel, merci de contacter notre support technique (voir chapitre 14. Assistance technique).

#### **10.1 Validation des tests de diagnostic**

#### **10.1.1 Validité des tests de diagnostic (qualitatif)**

Un test de diagnostic **qualitatif** est **valide**, si les valeurs suivantes des contrôles sont obtenues:

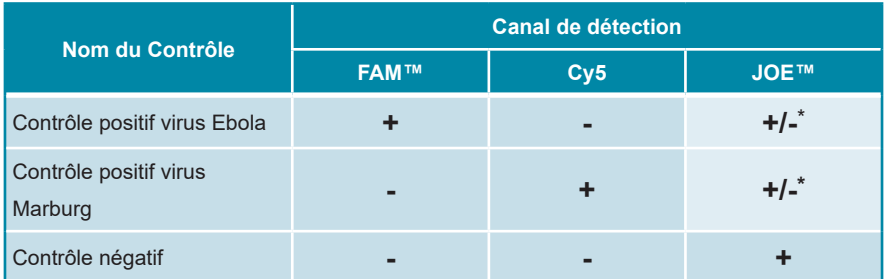

\* La présence ou l'absence d'un signal dans le canal JOE™ n'est pas pertinente pour la validité de l'essai.

#### **10.1.2 Invalidité des tests de diagnostic (qualitatif)**

Un test de diagnostic **qualitatif** est **invalide**, (i) si l'essai n'est pas complet ou (ii) si l'ensemble des conditions de contrôle pour un test de diagnostics **valide** n'est pas obtenu.

En cas d'**invalidité** du test de diagnostic, répéter le test avec les acides nucléiques purifiés restants ou recommencer depuis l'échantillon de départ.

#### **10.2 Interprétation des résultats**

#### **10.2.1 Analyse qualitative**

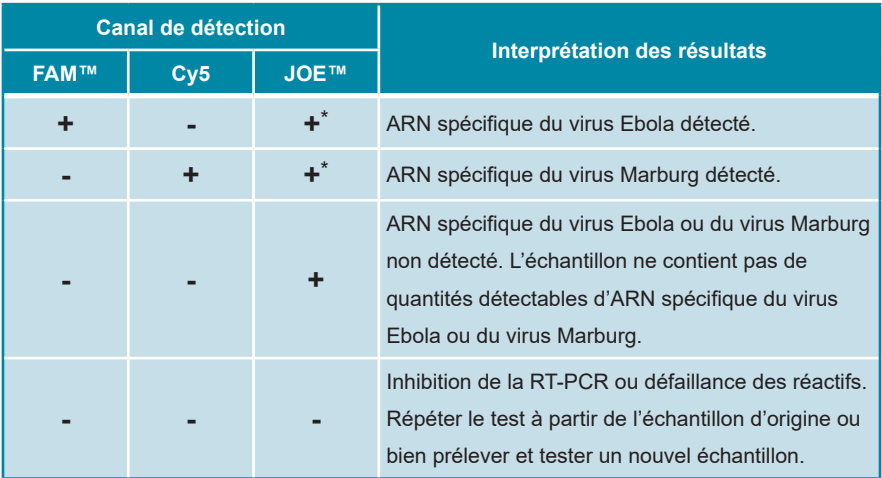

\* La détection du contrôle interne dans le canal de détection JOE™ n'est pas requise pour des résultats positifs dans le canal de détection FAM™ ou Cy5 . De fortes charges en ARN spécifique du virus Ebola et/ou du virus Marburg dans l'échantillon peuvent conduire à des signaux absents ou très faibles pour le contrôle interne.

## **11. Evaluation des performances**

#### **11.1 Sensibilité analytique**

La sensibilité analytique du kit RealStar® Filovirus Screen RT-PCR Kit 1.0 est définie comme étant la concentration (copies par µL d'éluat) de molécules d'ARN spécifique au *Ebola*- ou *Marburgvirus* pouvant être détectées avec un taux de positivité à 95%. La sensibilité analytique a été déterminée en analysant des séries de dilution de transcrits *in vitro* transcripts (IVT) de concentration connue, spécifiques à MARV Popp, SEBOV Gulu et ZEBOV Gabon 2003.

Les données générées pour le calcul de la limite de détection de 95% sont résumées dans les tableaux 2, 3 et 4 ci-dessous pour MARV Popp, ZEBOV Gabon 2003 et SEBOV Gulu, respectivement.

**Tableau 2:** Résultats de RT-PCR utilisés pour le calcul de la sensibilité analytique concernant la détection de l'ARN spécifique du MARV

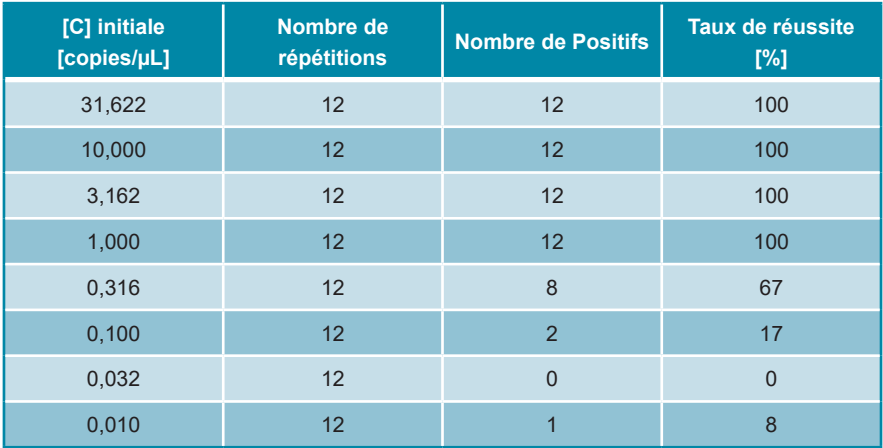

**Tableau 3:** Résultats de RT-PCR utilisés pour le calcul de la sensibilité analytique concernant la détection de l'ARN spécifique du ZEBOV

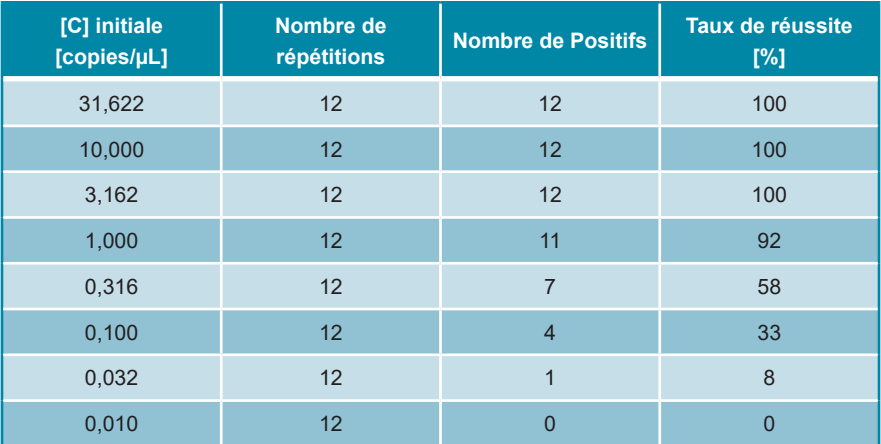

**Tableau 4:** Résultats de RT-PCR utilisés pour le calcul de la sensibilité analytique concernant la détection de l'ARN spécifique du SEBOV

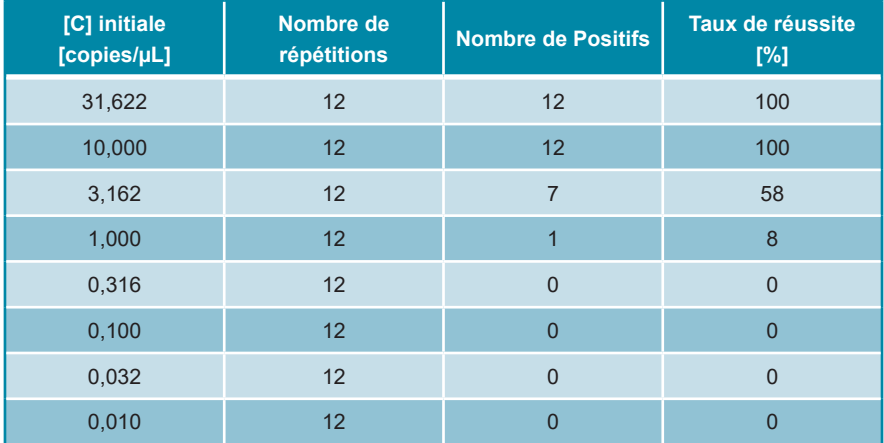

La sensibilité analytique du kit RealStar® Filovirus Screen RT-PCR Kit 1.0 a été déterminée par analyse Probit.

- Pour la détection de l'ARN spécifique du MARV, la sensibilité analytique est de 1,16 copies/µL [95% intervalle de confiance (CI) : 0,22 - 11,67 copies/µL]
- Pour la détection de l'ARN spécifique du ZEBOV, la sensibilité analytique est de 1,39 copies/µL [95% intervalle de confiance (CI) : 0,69 - 5,32 copies/µL]
- Pour la détection de l'ARN spécifique du SEBOV, la sensibilité analytique est de 6,75 copies/µL [95% intervalle de confiance (CI) : 4,25 - 24,58 copies/µL]

#### <span id="page-24-0"></span>**11.2 Spécificité analytique**

La spécificité analytique du kit RealStar® Filovirus Screen RT-PCR Kit 1.0 est assurée par une sélection minutieuse des oligonucléotides (amorces et sondes). Les séquences de ces derniers ont été comparées aux séquences publiques disponibles afin de s'assurer que toutes les souches intéressantes du virus Ebola et -Marburg seront détectées.

La spécificité analytique du kit RealStar® Filovirus Screen RT-PCR Kit 1.0 a été évaluée en testant un panel d'ARN/ADN génomique extrait de différents pathogènes liés à Marburgvirus et à Ebolavirus et/ou susceptibles de causer des symptômes similaires.

Le kit RealStar® Filovirus Screen RT-PCR Kit 1.0 n'a présenté aucune réaction croisée avec l'un des pathogènes spécifiés ci-dessous:

- CCHFV Afg09-2990
- Virus de la dengue sérotype 1
- Virus de la dengue sérotype 2
- Virus de la dengue sérotype 3
- Virus de la dengue sérotype 4
- Virus Hantaan 76-118
- Virus de l'hépatite A
- Virus de l'hépatite C
- Virus de l'hépatite E
- Japanese encephalitis virus
- Junin virus XJ
- Virus de Lassa AV
- Virus de Lassa CSF
- Virus de Lassa Lib05-1580/121
- Virus de Lassa Nig08-A37
- Virus de Machupo Carvallo
- Virus de l'encéphalite de Murray Valley
- Virus de la fièvre de la Vallée du Rift MP 12
- Sabia virus SPH114202
- Virus de l'encéphalite de Saint-Louis
- Virus de l'encéphalite à tiques
- Virus Usutu
- VSV Indiana
- Virus du Nil occidental, NY99 D
- Virus du Nil occidental, NY99
- Virus du Nil occidental, Uganda
- Virus de la fièvre jaune
- Virus Zika

#### <span id="page-25-0"></span>**11.3 Précision**

Les données de précision du kit RealStar® Filovirus Screen RT-PCR Kit 1.0 ont été déterminées comme étant la variabilité intra-essai (variabilité au sein d'une expérience), la variabilité inter-essai (variabilité entre différentes expériences) et la variabilité interlot (variabilité entre différents lots de production). La variabilité totale a été calculée en combinant les 3 analyses.

La variabilité des données est exprimée en terme d'écart type et de coefficient de variation basé sur les valeurs du cycle seuil (C<sub>i</sub>). Au moins six réplicats par échantillon ont été analysés pour la variabilité intra-essai, l'inter-essai et la variabilité inter-lots.

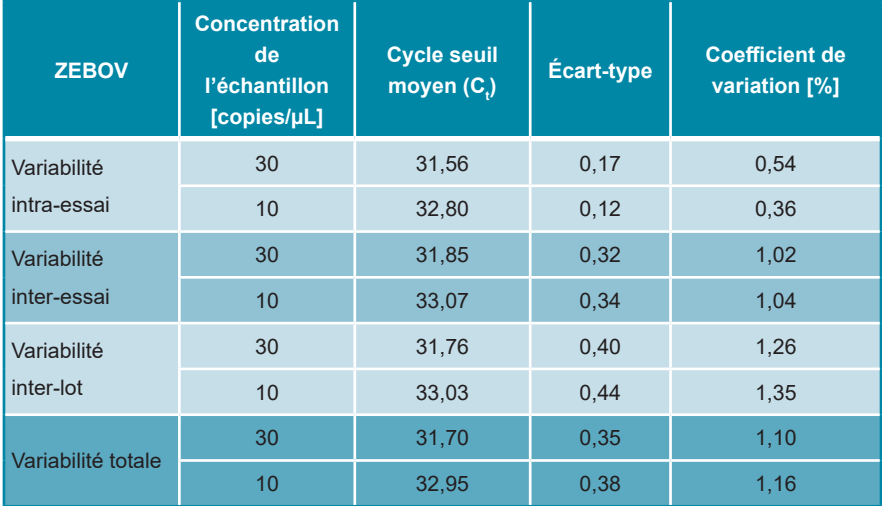

#### **Tableau 5:** Données de précision pour l'ARN spécifique du ZEBOV

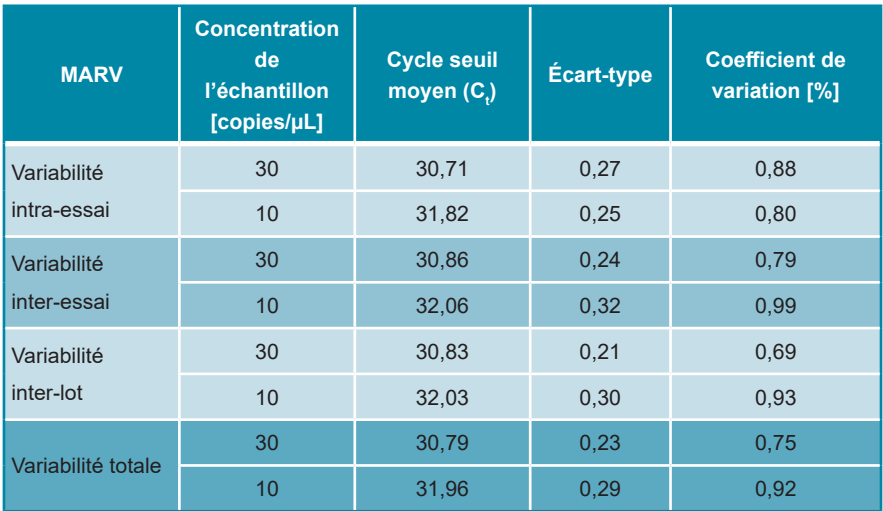

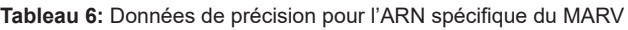

Les données de précision générées pour le système de détection du contrôle interne sont résumées dans les tableaux 7 et 8 pour des échantillons contenant 30 et 10 copies virales cibles respectivement.

**Tableau 7:** Données de précision pour le contrôle interne, analyses des échantillons avec 30 cible copies/µL

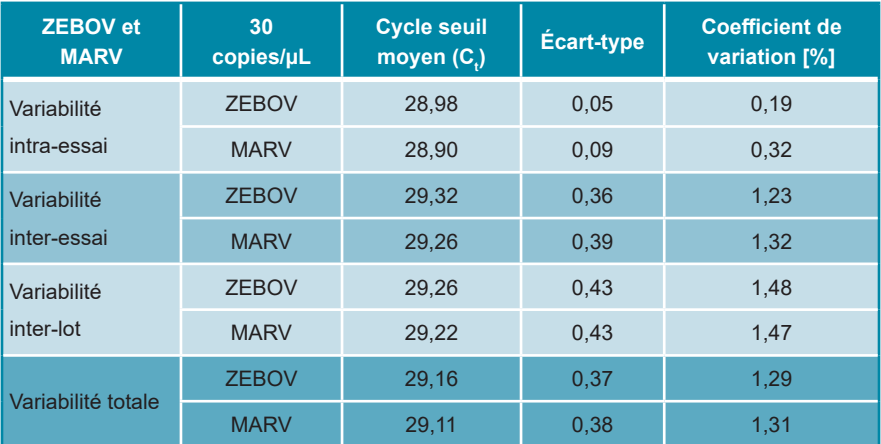

**Tableau 8:** Données de précision pour le contrôle interne, analyses des échantillons avec 10 cible copies/µL

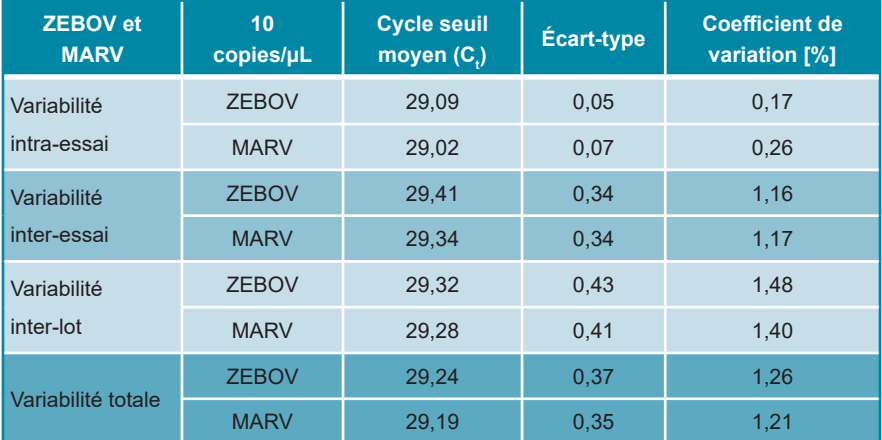

#### <span id="page-28-0"></span>**11.4 Simulation d'étude clinique**

Pour évaluer les performances cliniques du kit RealStar® Filovirus Screen RT-PCR Kit 1.0, de l'ARN génomique du virus *Ebola Zaïre* 2014/Gueckedou-C05 a été dilué dans un AE Buffer (tampon AE), puis ajouté à 45 échantillons de plasma EDTA humain négatifs indépendants au virus Ebola et au virus Marburg. Quinze échantillons ont été poussés à une concentration finale de 2,25 UFP/mL, 3 UFP/mL et 200 UFP/mL, respectivement. En outre, 100 échantillons de plasma EDTA individuels négatifs au virus Ebola et au virus Marburg ont été testés. Tous les échantillons ont été traités aveugle, remis à un opérateur impartial et extraits à l'aide du kit QIAamp® Viral RNA Mini Kit (QIAGEN). Les acides nucléiques extraits ont été analysés avec le kit RealStar® Filovirus Screen RT-PCR Kit 1.0 à l'aide du LightCycler® 480 Instrument II (Roche), le système CFX96™ Real-Time PCR Detection System (Bio-Rad) et le système ABI Prism® 7500 SDS (Applied Biosystems). La clé des ajouts en aveugle a été révélée une fois les résultats obtenus.

Les résultats de l'analyse effectuée avec le kit RealStar® Filovirus Screen RT-PCR Kit 1.0 sont résumés dans le tableau 9 ci-dessous.

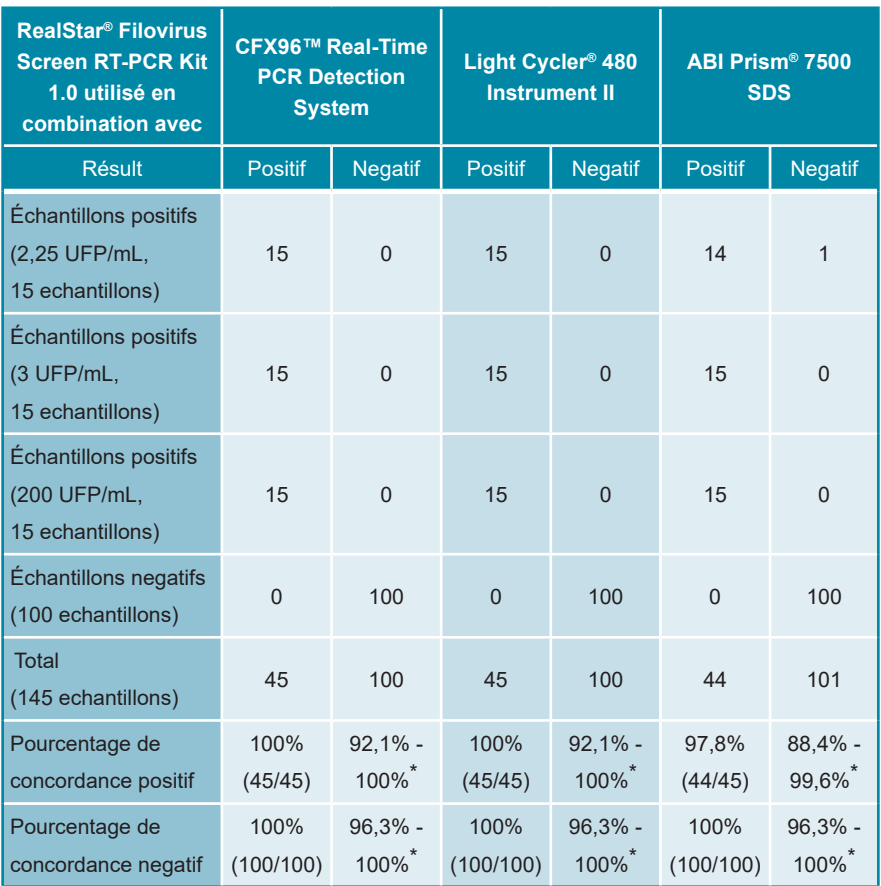

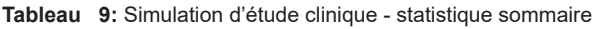

\* 95% CI (= Intervalle de confiance)

Le kit RealStar® Filovirus Screen RT-PCR Kit 1.0 associé respectivement au système d'extraction manuelle kit QIAamp® Viral RNA Mini Kit, au LightCycler® 480 Instrument II, au système CFX96™ Real-Time PCR Detection System ou à l'ABI Prism® 7500 SDS, a identifié correctement 97,8 % à 100 % des échantillons d'ARN positifs au virus *Ebola Zaïre* 2014/Gueckedou-C05. Aucun échantillon non piqué n'a présenté un signal positif.

### <span id="page-30-0"></span>**12. Limites**

- Une stricte conformité aux instructions d'utilisation est nécessaire afin d'obtenir les meilleurs résultats.
- L'utilisation de ce produit est limitée au personnel qualifié et formé aux techniques de PCR en temps réel et aux procédures de diagnostic *in vitro*.
- Le respect des bonnes pratiques de laboratoire est essentiel pour garantir le bon fonctionnement de ce test. Une attention particulière doit être apportée à la préparation des échantillons afin de préserver la pureté des composants du kit. Tous les réactifs doivent faire l'objet d'une surveillance étroite afin d'éviter des impuretés et des contaminations. Tout réactif suspect doit être éliminé.
- Il est nécessaire de respecter les procédures de prélèvement, de transport, de conservation et de traitement des échantillons afin d'assurer les performances optimales du test. Veuillez-vous référer aux "Guidelines for the collection of clinical specimens during field investigation of outbreaks" (World Health Organization, 2000; WHO reference number: WHO/CDS/CSR/EDC/2000.4; http://www.who.int/ihr/publications/WHO\_CDS\_CSR\_EDC\_2000\_4/en/).
- Ce test n'est pas destiné à être utilisé directement sur l'échantillon. Des méthodes appropriées d'extraction des acides nucléiques doivent être employées avant son utilisation.
- La présence d'inhibiteurs de RT-PCR (p.ex. héparine) peuvent induire une des résultats faussement positifs ou invalides.
- De potentielles mutations dans les zones cibles du génome du virus Ebola et du virus Marburg couvertes par les amorces et/ou sondes utilisées dans ce kit peuvent induire une une détection erronée de la présence du pathogène.
- Le RealStar<sup>®</sup> Filovirus Screen RT-PCR Kit 1.0 est un test de diagnostic. En conséquence, ses résultats doivent être interprétés en prenant en considération l'ensemble des symptômes cliniques et des résultats obtenus en laboratoire.

# **13. Contrôle qualité**

Conformément au système de management de la qualité d'altona DiagnosticsGmbH, certifié EN ISO 13485, chaque lot du RealStar® Filovirus Screen RT-PCR Kit 1.0 est testé selon des spécifications prédéfinies afin de garantir une qualité constante des produits.

## <span id="page-31-0"></span>**14. Assistance technique**

Pour obtenir une assistance sur nos produits, merci de contacter notre support technique:

> **e-mail: support@altona-diagnostics.com téléphone: +49-(0)40-5480676-0**

# <span id="page-31-1"></span>**15. Bibliographie**

Versalovic, James, Carroll, Karen C.,Funke, Guido, Jorgensen, James H., Landry, Marie Louise and David W. Warnock (ed). Manual of Clinical Microbiology. 10th Edition. ASM Press, 2011.

Cohen, Jonathan, Powderly, William G, and Steven M Opal. Infectious Diseases, Third Edition. Mosby, 2010.

### <span id="page-32-0"></span>**16. Marques déposées et responsabilité**

RealStar® (altona Diagnostics); ABI Prism® (Applied Biosystems); ATCC® (American Type Culture Collection); CFX96™ (Bio-Rad); FAM™, JOE™, ROX™ (Life Technologies); LightCycler® (Roche); SmartCycler® (Cepheid); Maxwell® (Promega); Mx 3005P™ (Stratagene); NucliSENS®, easyMAG® (bioMérieux); Rotor-Gene®, QIAamp®, MinElute®, QIAsymphony® (QIAGEN); VERSANT® (Siemens Healthcare).

Les noms et marques déposés cités dans ce document, même si non mentionnés comme tels, ne doivent pas être considérés comme non protégés par la loi.

Le kit RealStar® Filovirus Screen RT-PCR Kit 1.0 est un kit de diagnostic *in vitro* marqué CE conformément à la Directive européenne 98/79/CE relative aux dispositifs de diagnostic *in vitro.*

Ce produit n'est pas homologué par Santé Canada et n'a pas été approuvé par la FDA.

Produit distribué dans certains pays uniquement.

© 2021 altona Diagnostics GmbH; tous droits réservés.

### <span id="page-33-0"></span>**17. Explications des symboles**

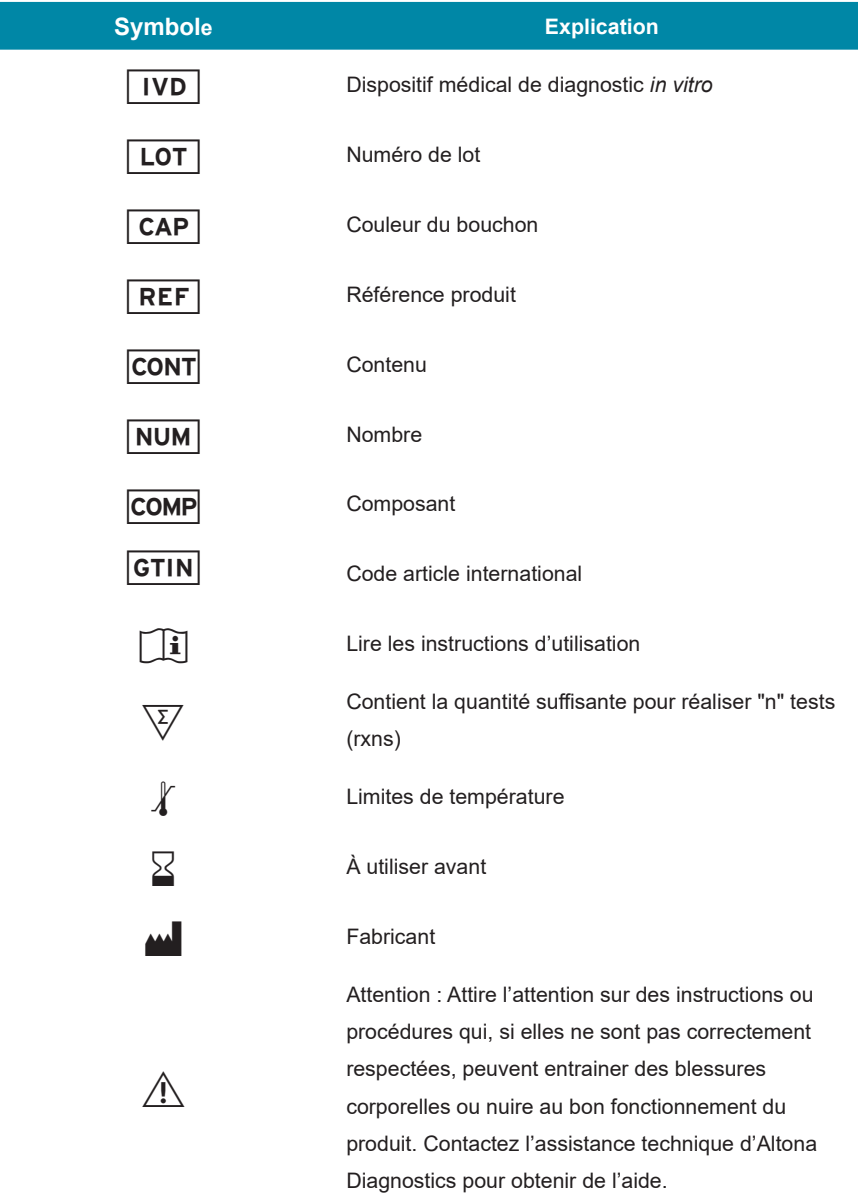

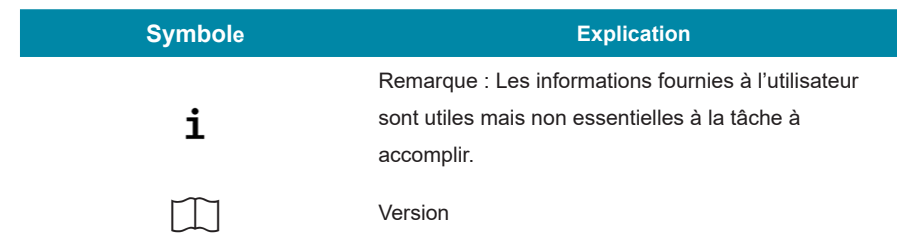

**Notes :**

**Notes :**

**Notes :**

**always a drop ahead.**

altona Diagnostics GmbH Mörkenstr. 12 22767 Hamburg, Germany

phone +49 40 548 0676 0 fax +49 40 548 0676 10 e-mail info@altona-diagnostics.com

www.altona-diagnostics.com

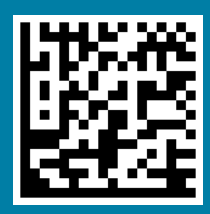